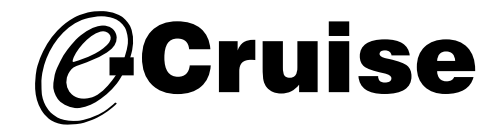

## **Einbauanleitung**

Seat Ibiza 2018-**Signale auf CAN: Brake - Clutch - VSS** 

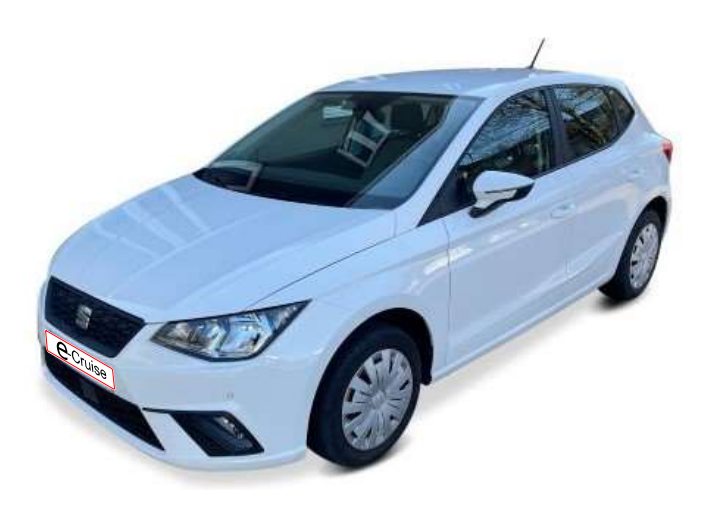

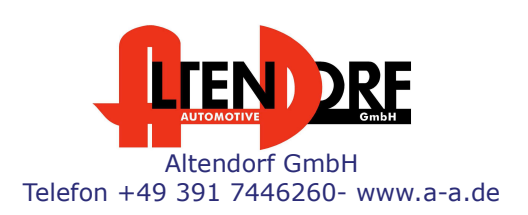

Falls das Fahrzeug mit Automatikgetriebe ausgestattet ist: E-Cruise muss auf "Automatik" programmiert werden. Siehe letzte Seite. "Test 6 - Setup auf Automatikgetriebe" oder bei Bestellung mit angeben. Wenn der E-Cruise als Geschwindigkeitsbegrenzer bei Fahrzeuge mit Originaltempomat verwendet werden soll, LP-1609441 dazu bestellen.

1606339 Rev. 1.0

## Vor der Installation

Lesen Sie die gesamte Einbauanleitung sorgsam durch, bevor Sie mit der Installation beginnen. Sie beinhaltet Informationen darüber, wie der E-Cruise fachgerecht eingebaut wird.

Der E-Cruise darf nur von Fachleuten eingebaut werden, da moderne Fahrzeuge mit kostenintensiver Elektronik ausgestattet sind, **E-Cruise**<br> **Lesen Sie die gesamte Einbauanleitung sorgsam durch, bevor Sie mit der**<br>
Installation beginnen. Sie beinhaltet Informationen darüber, wie der E-Cruise<br>
fachgerecht eingebaut wird.<br>
Der E-Cruise darf nur von Fa E-Cruise<br>
Lesen Sie die gesamte Einbauanleitung sorgsam durch, bevor Sie mit der<br>
Installation beginnen. Sie beinhaltet Informationen darüber, wie der E-Cruise<br>
fachgerecht eingebaut wird.<br>
Der E-Cruise darf nur von Fachle Lesen Sie die gesamte Einbauanleitung sorgsam durch, bevor Sie mit der Installation beginnen. Sie beinhaltet Informationen darüber, wie der E-Cruise<br>fachgerecht eingebaut wird.<br>Der E-Cruise darf nur von Fachleuten eingebau **E-Cruise**<br> **Lesen Sie die gesamte Einbauanleitung sorgsam durch, bevor Sie mit der Installation beginnen. Sie beinhaltet Informationen darüber, wie der E-Cruise<br>
fachgerecht eingebaut wird.<br>
Der E-Cruise darf nur von Fach** 

welche durch unangemessenes Handeln leicht beschädigt werden kann.

Altendorf GmbH kann für keine Fehler aufgrund falscher Installation verantwortlich gemacht werden.

Kontrollieren Sie den Einbausatz auf alle vorhandenen Teile.<br>1x Modul (1606339)

- 
- 
- 
- 

Correct Einbaumleitung sorgsam durch, bevor Sie mit der Motchlige Einbauhinwer Under Correct eingebaut wird, wie der E-Cruise (
Michige Einbauhinwer Einsteilen (
Der E-Cruise darf nur von Fachleuten eingebaut werden, da mo Hinweis: Es können folgende Bedienhebel verwendet werden. Temp-1533141 (Standardbedienhebel -links/rechts Montage-) Temp-1533124 (Bedienhebel mit LED - links Montage-) Temp-1533180 (Bedienhebel Memory, LED & Limiter -links Montage)

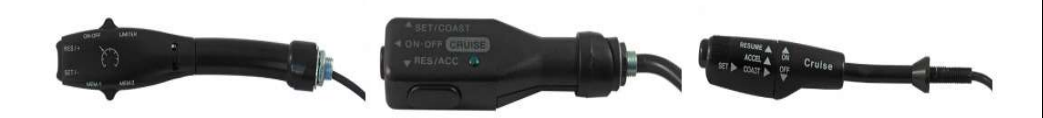

## Wichtige Einbauhinweise:

- 1. Trennen Sie immer das Massekabel von der Batterie, bevor Sie mit der Installation beginnen.
- 2. Benutzen Sie immer die beiliegende Einbauanleitung.
- 3. Überprüfen Sie, ob die Rev. Nummer des Aufklebers mit der Nummer der Einbauanleitung übereinstimmt.
- 4. Halten Sie den evtl. notwendigen Radiocode bereit.
- 5. Suchen Sie eine geeignete Stelle für die Montage des Bedienteils und des Moduls.
- 6. Nicht benötigte Kabel sind zu isolieren.
- 7. Benutzen Sie nur Multimeter bei der Messung.
- 8. Alle Kabel sind zu löten.
- 9. Alle Verbindungen sind von der Kabelseite aus zu betrachten.
- 10. Führen Sie abschließend eine Probefahrt durch und testen dabei die Funktionen des E-Cruise.

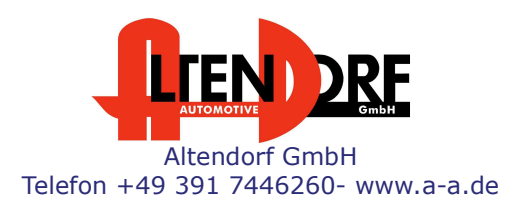

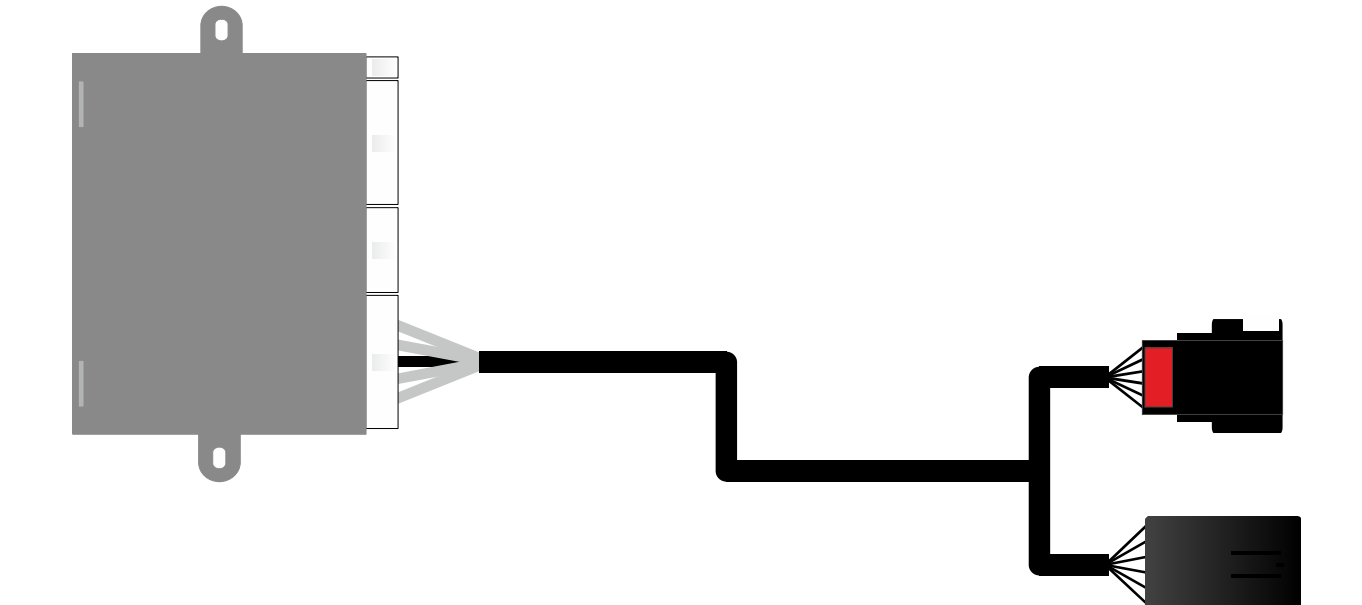

Stecker am gaspedal

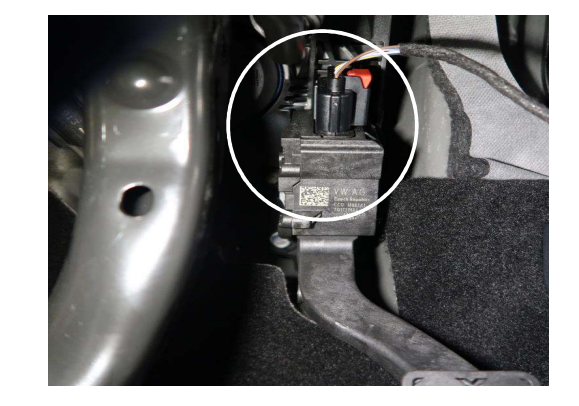

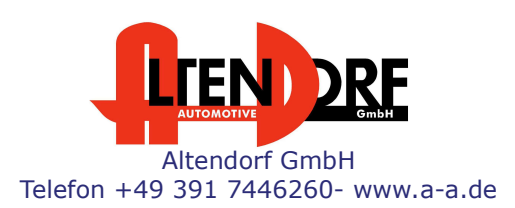

1606339 Rev. 1.0

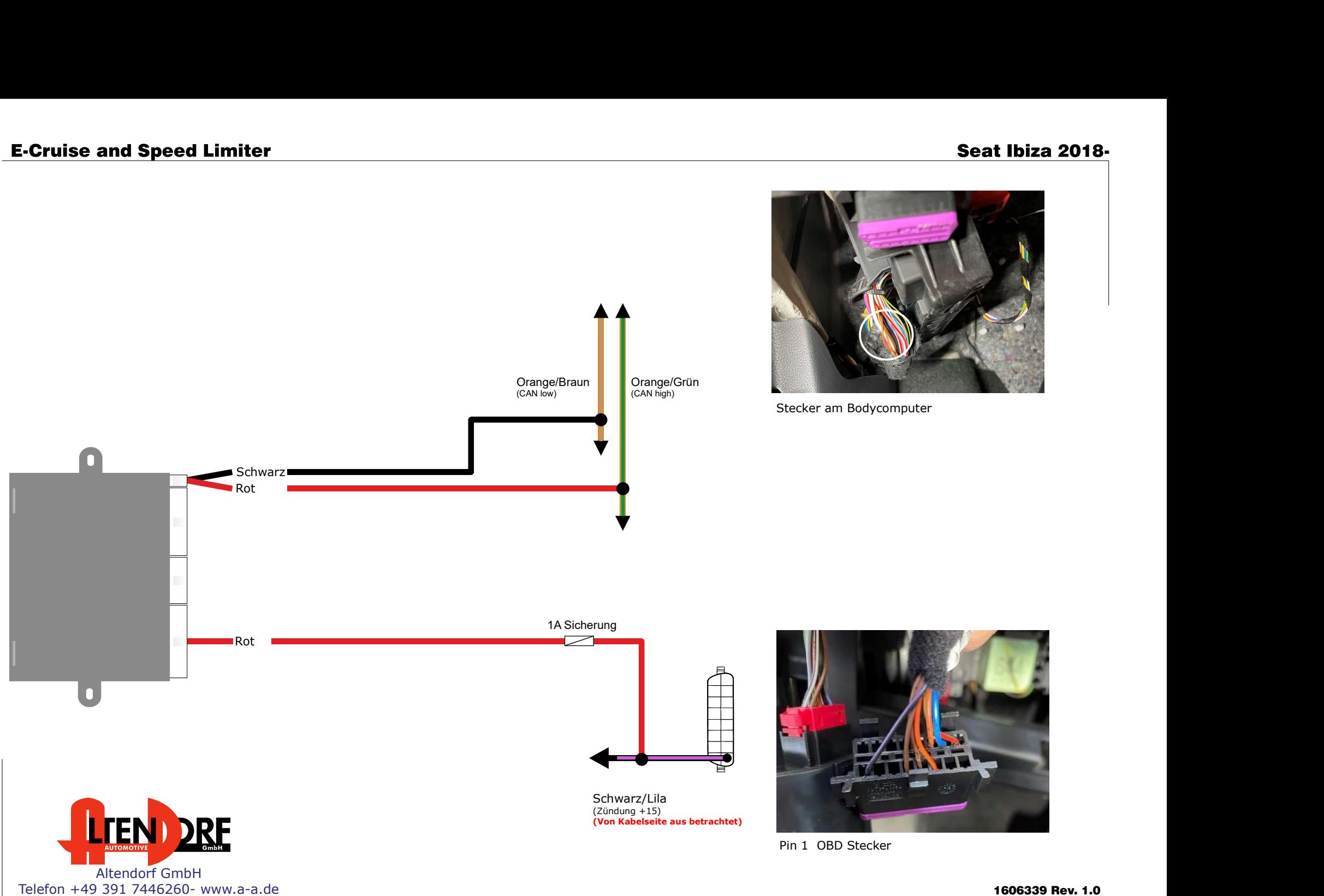